, tushu007.com

## <<网页设计三合一实例教程>>

 $<<$   $>>$ 

- 13 ISBN 9787030188410
- 10 ISBN 7030188411

出版时间:2007-5

页数:371

字数:584000

extended by PDF and the PDF

http://www.tushu007.com

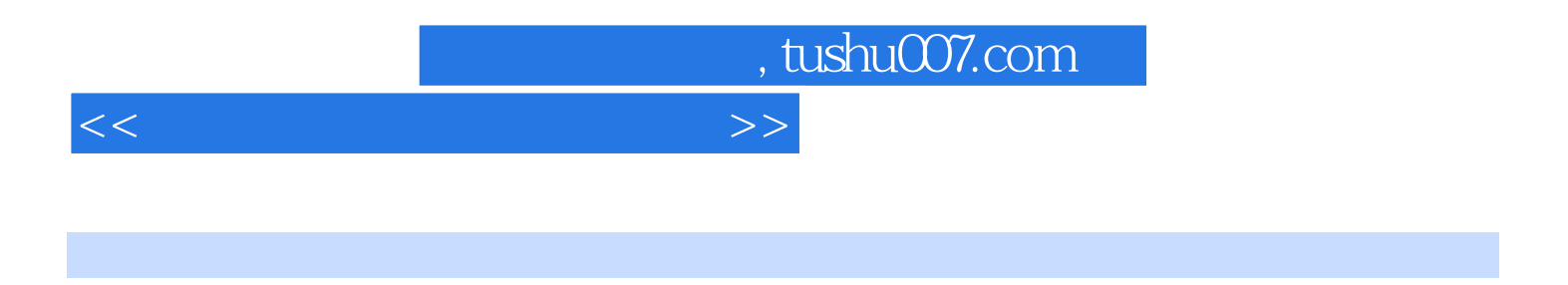

8 Photoshop CS2

Dreamweaver 8

Photoshop CS2

FLash 8 FLash 8

PowerPoint

—Dreamweaver8 FLash

## , tushu007.com

## <<网页设计三合一实例教程>>

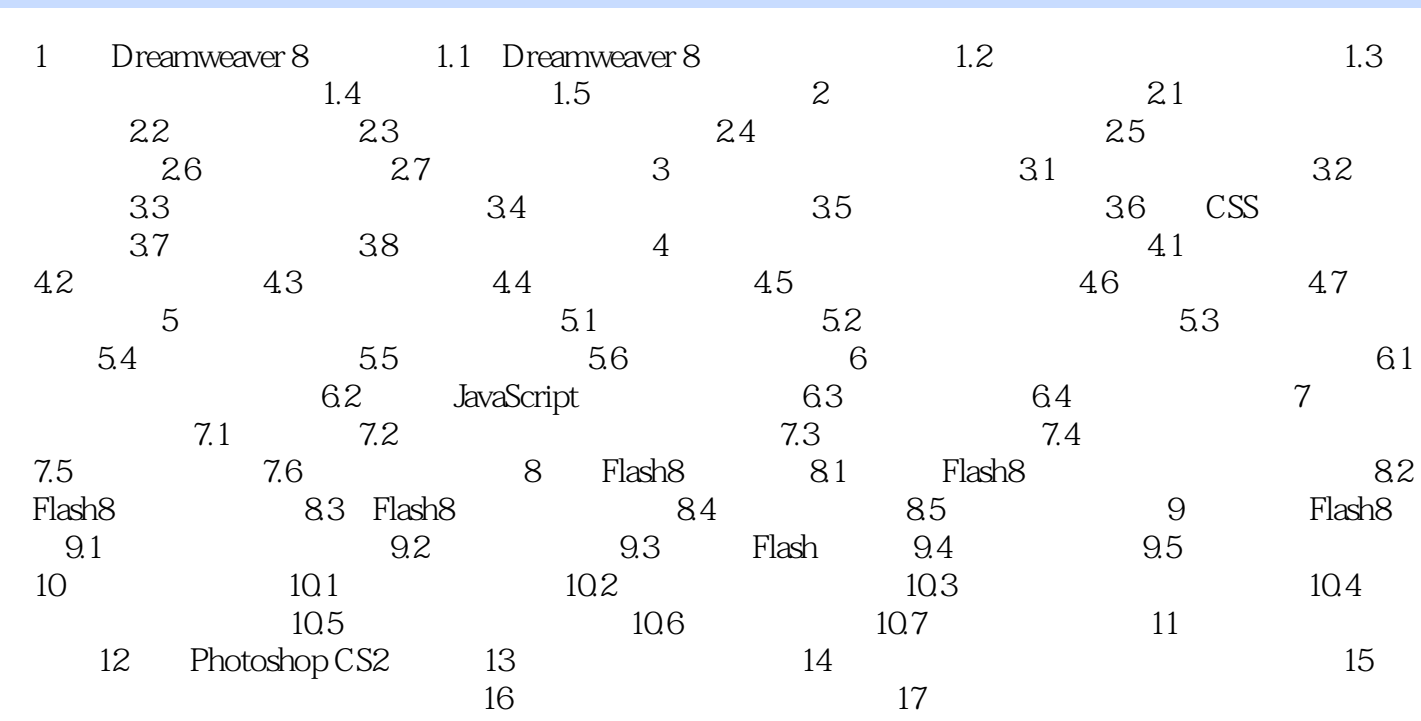

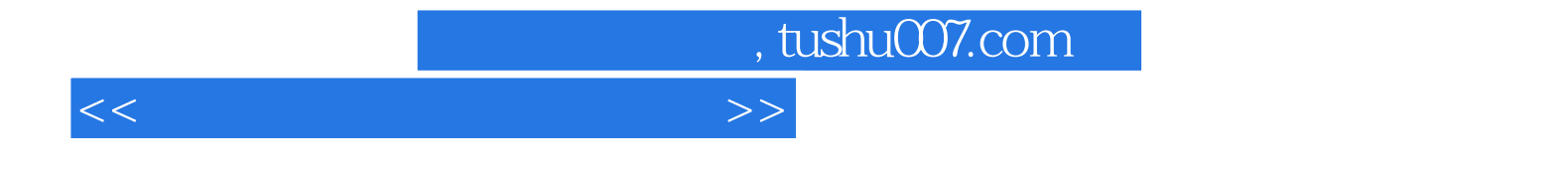

本站所提供下载的PDF图书仅提供预览和简介,请支持正版图书。

更多资源请访问:http://www.tushu007.com